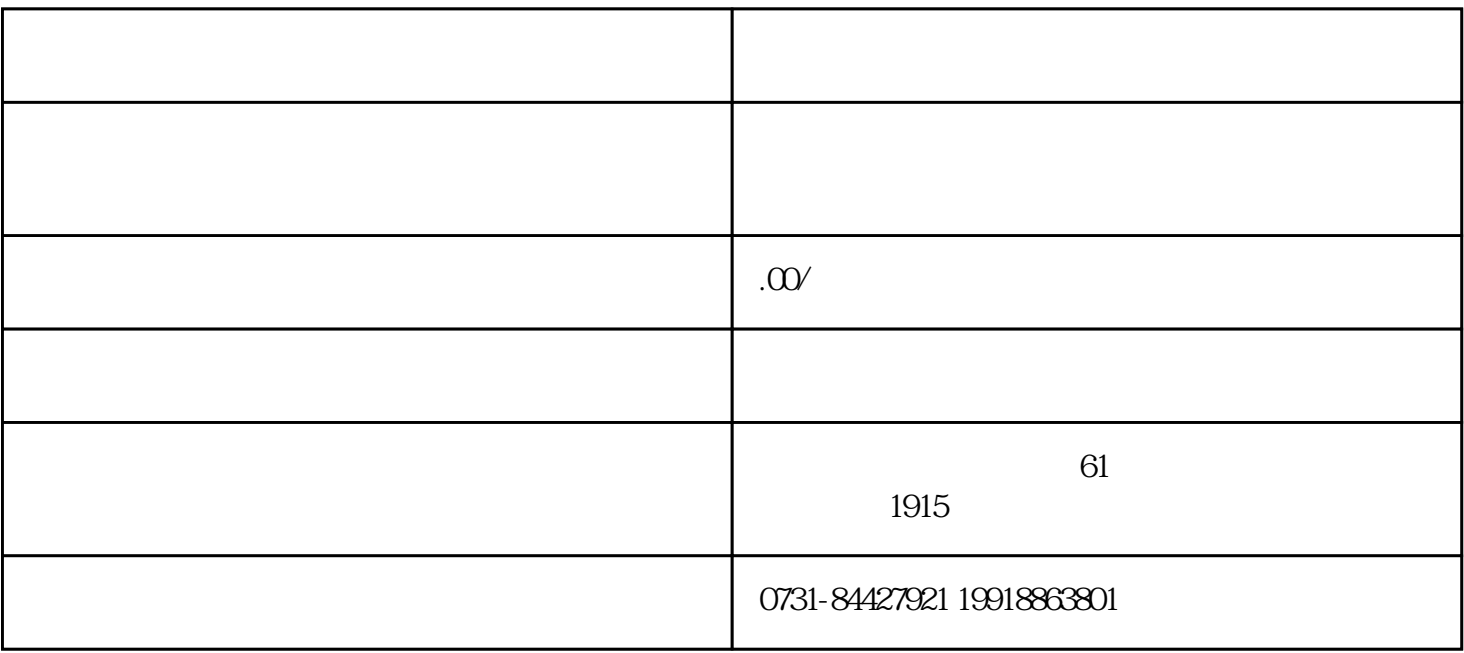

1.  $\blacksquare$ 

 $2.$ 

 $3.$ 

1.  $\blacksquare$ 

 $2.$ 

 $3.$ 

1.

 $2.$ 

 $3$